# Adelöf Städ & Service AB

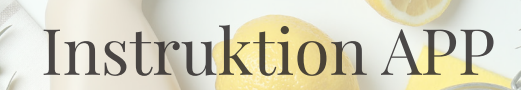

### Adelöfs Städ Mobilapp

Vi har skapat en app som kan underlätta för dig som kund med kommunikationen med oss. I dagsläget så kan man i appen se sina planerade städ, vem som är planerad att komma. Man kan också lämna ett meddelande direkt till personal som är planerad för passet.Man kan också se historiska pass, vilken tid passet utfördes och vilka som utförde det.

Här följer en instruktion på hur du använder dig av den.

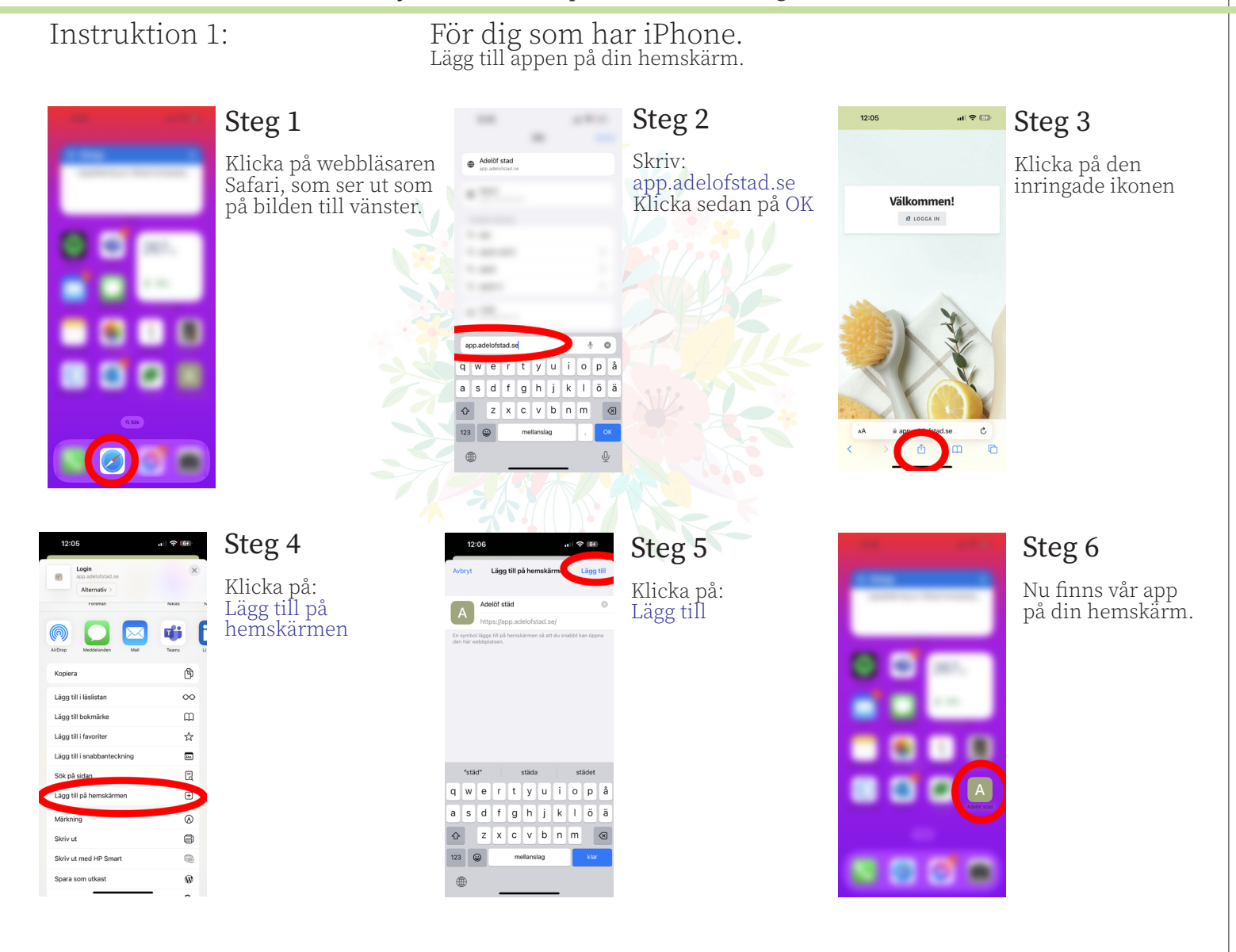

#### ADELÖF STÄD & SERVICE

# Adelöf Städ & Service AB

## Instruktion APP

### Adelöfs Städ Mobilapp

Vi har skapat en app som kan underlätta för dig som kund med kommunikationen med oss. I dagsläget så kan man i appen se sina planerade städ, vem som är planerad att komma. Man kan också lämna ett meddelande direkt till personal som är planerad för passet.Man kan också se historiska pass, vilken tid passet utfördes och vilka som utförde det.

Här följer en instruktion på hur du använder dig av den.

Instruktion 2.

För dig som har Android tex Samsung. Lägg till appen på din hemskärm.

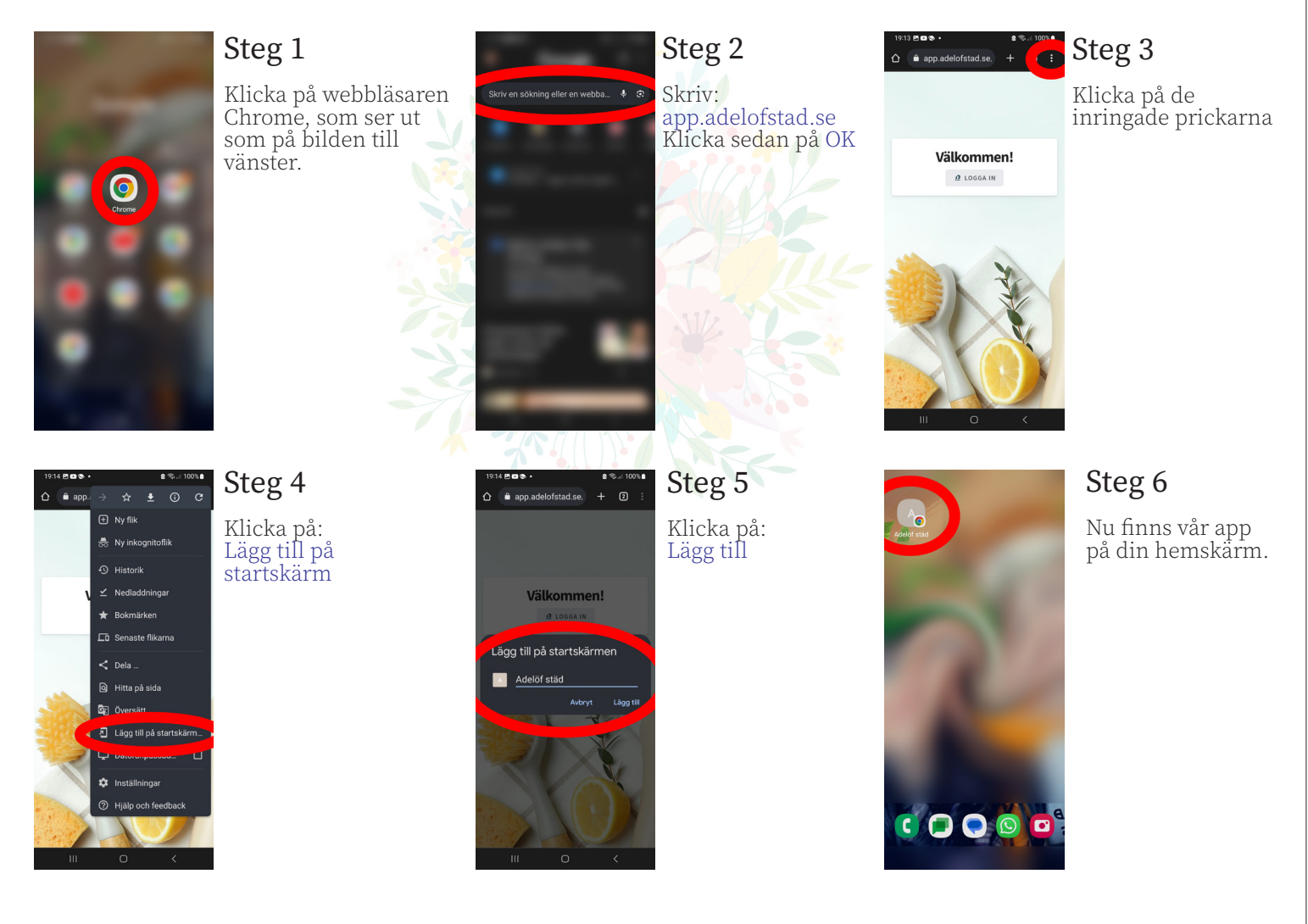

#### ADELÖF STÄD & SERVICE

# Adelöf Städ & Service AB

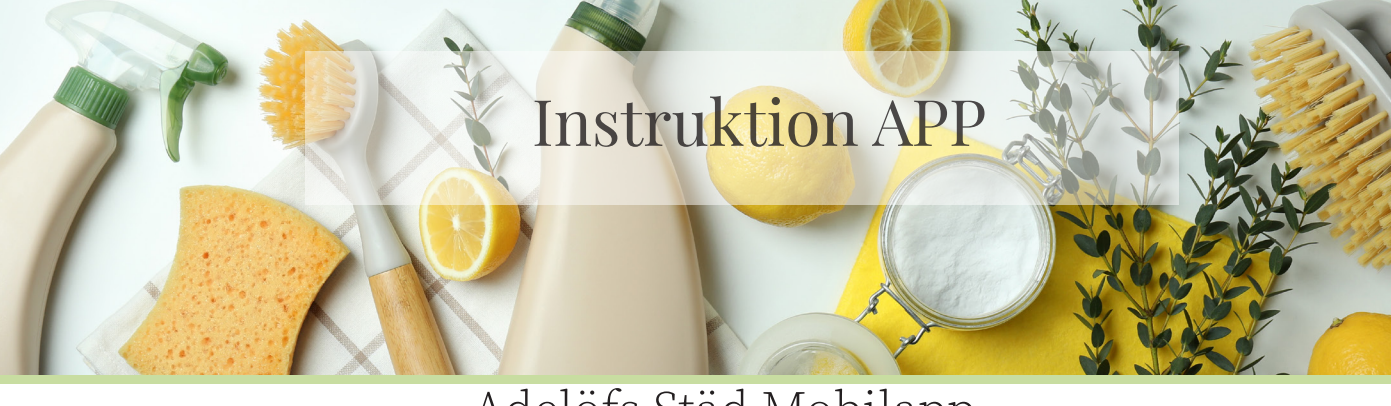

### Adelöfs Städ Mobilapp

Vi har skapat en app som kan underlätta för dig som kund med kommunikationen med oss. I dagsläget så kan man i appen se sina planerade städ, vem som är planerad att komma. Man kan också lämna ett meddelande direkt till personal som är planerad för passet.Man kan också se historiska pass, vilken tid passet utfördes och vilka som utförde det.

Här följer en instruktion på hur du använder dig av den.

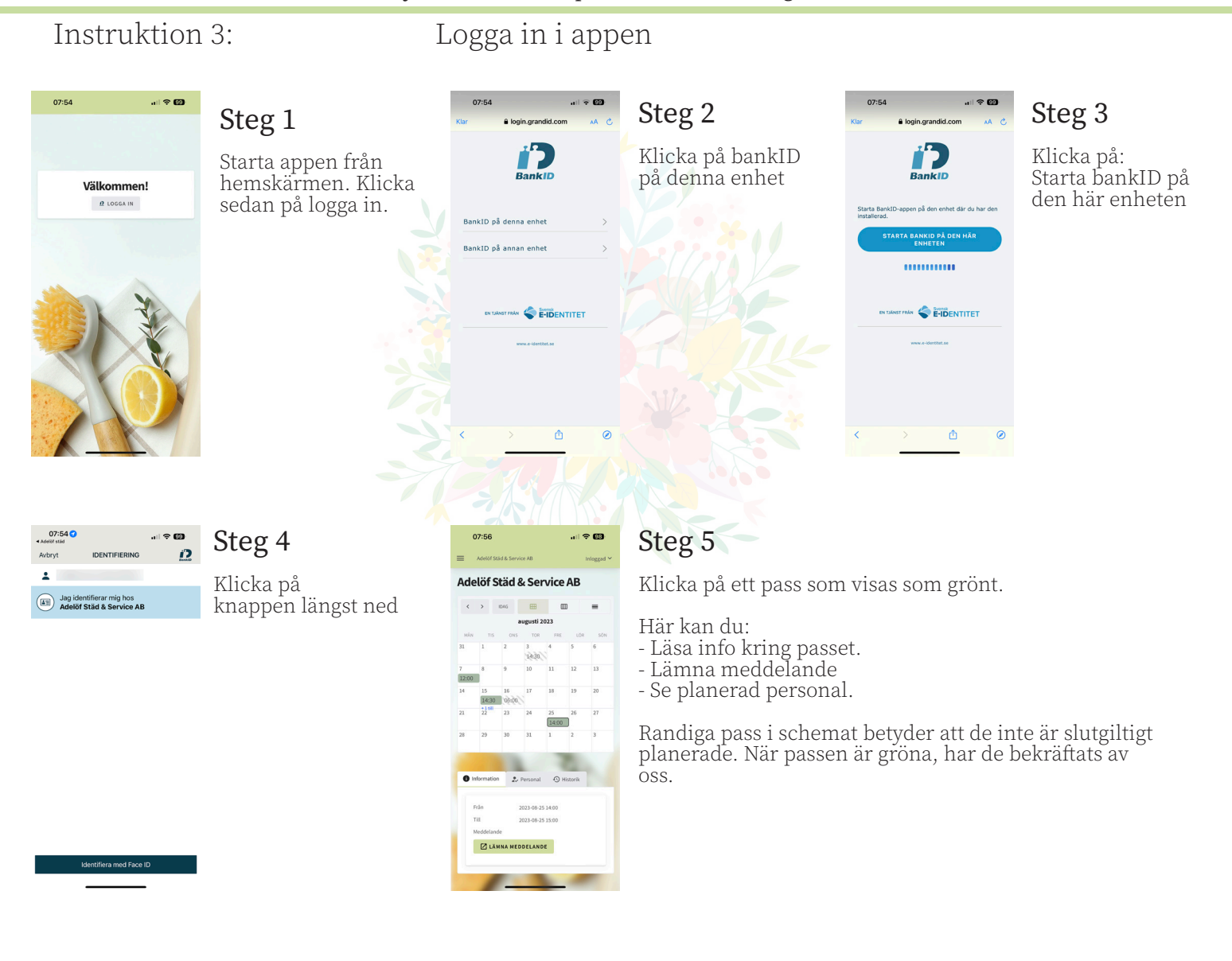

#### ADELÖF STÄD & SERVICE